This chart shows the most important similarities and differences between the VB6 and .NET TEIS Capital Projects systems.

## Main Screen

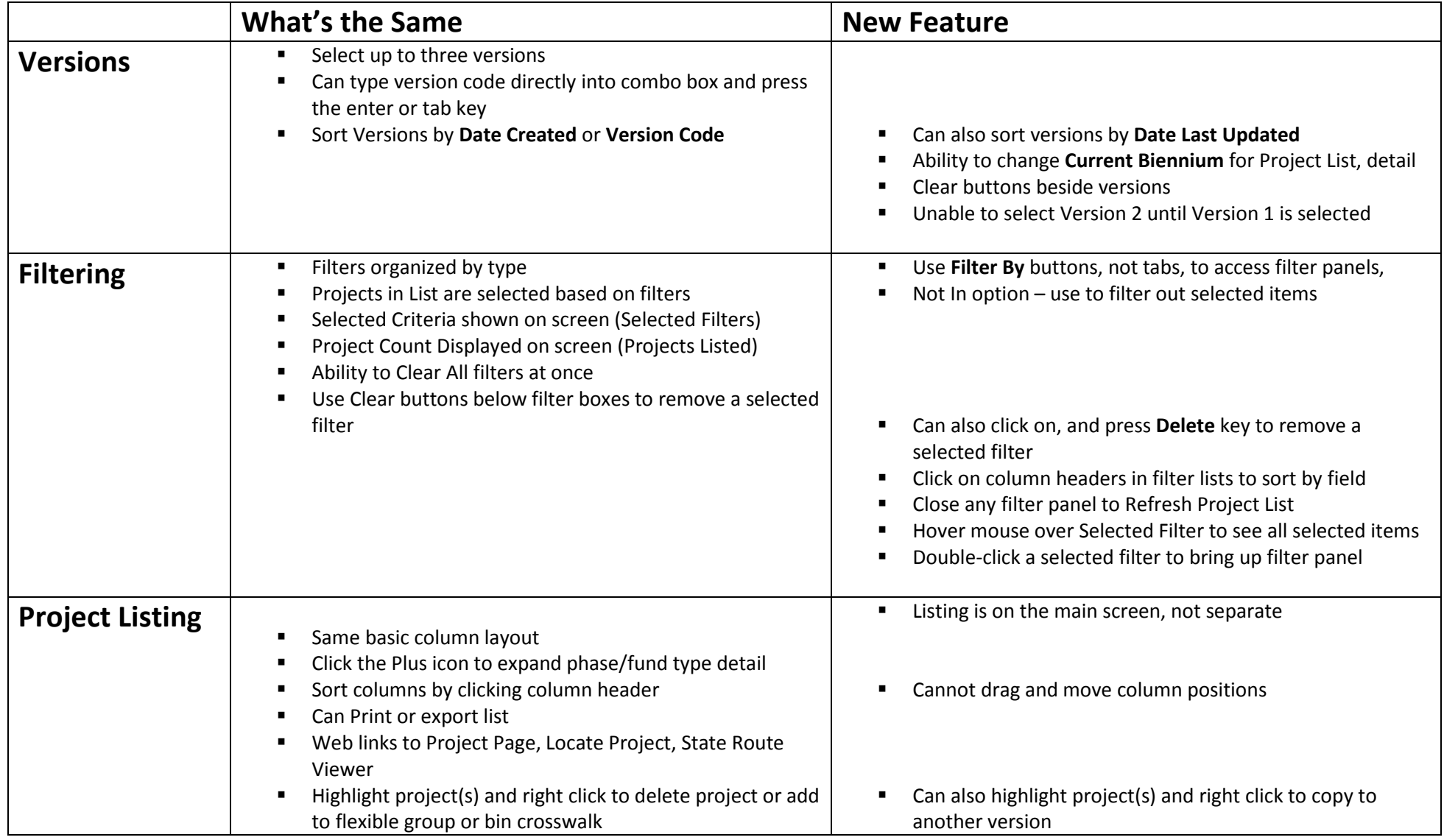

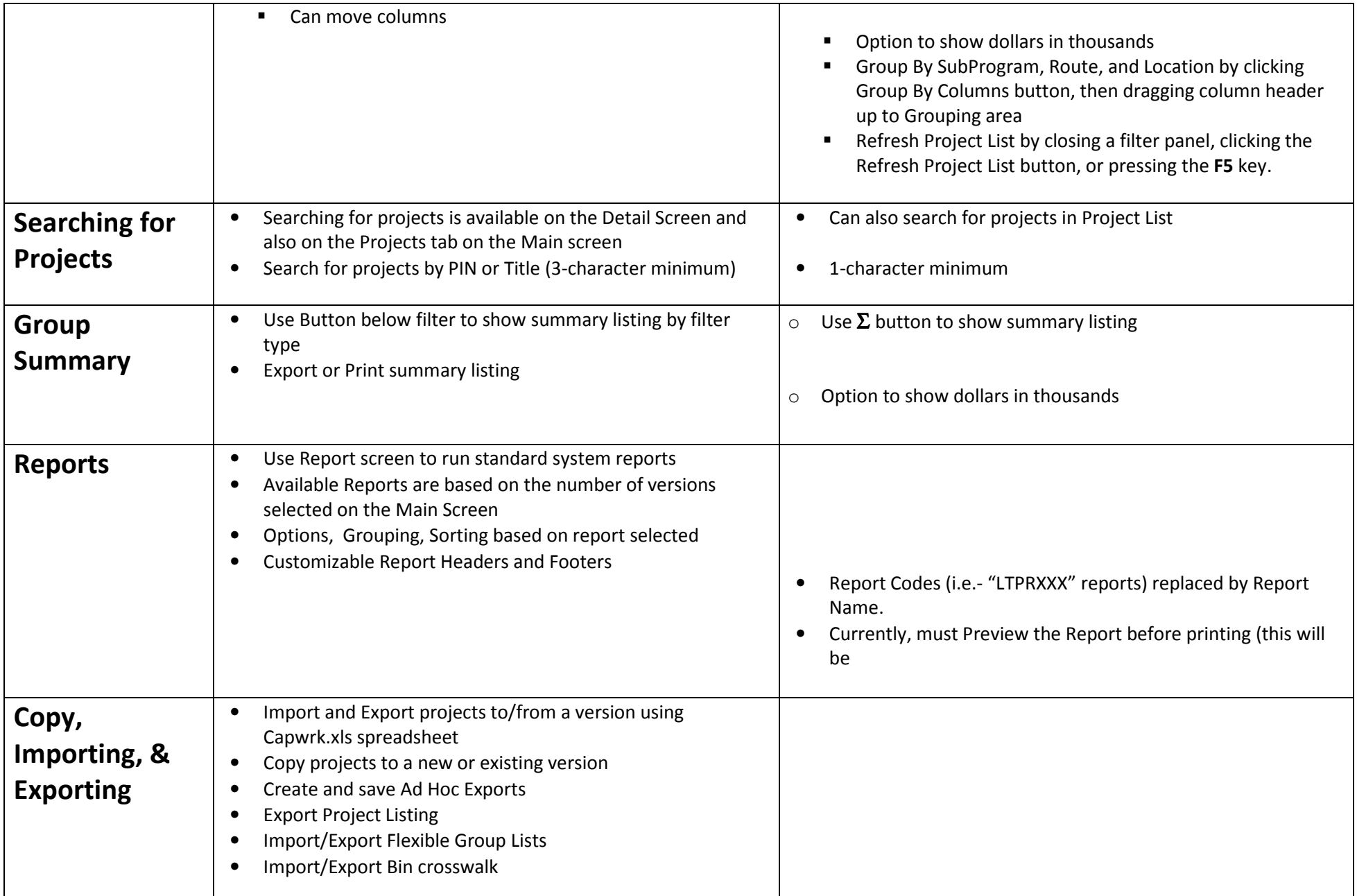

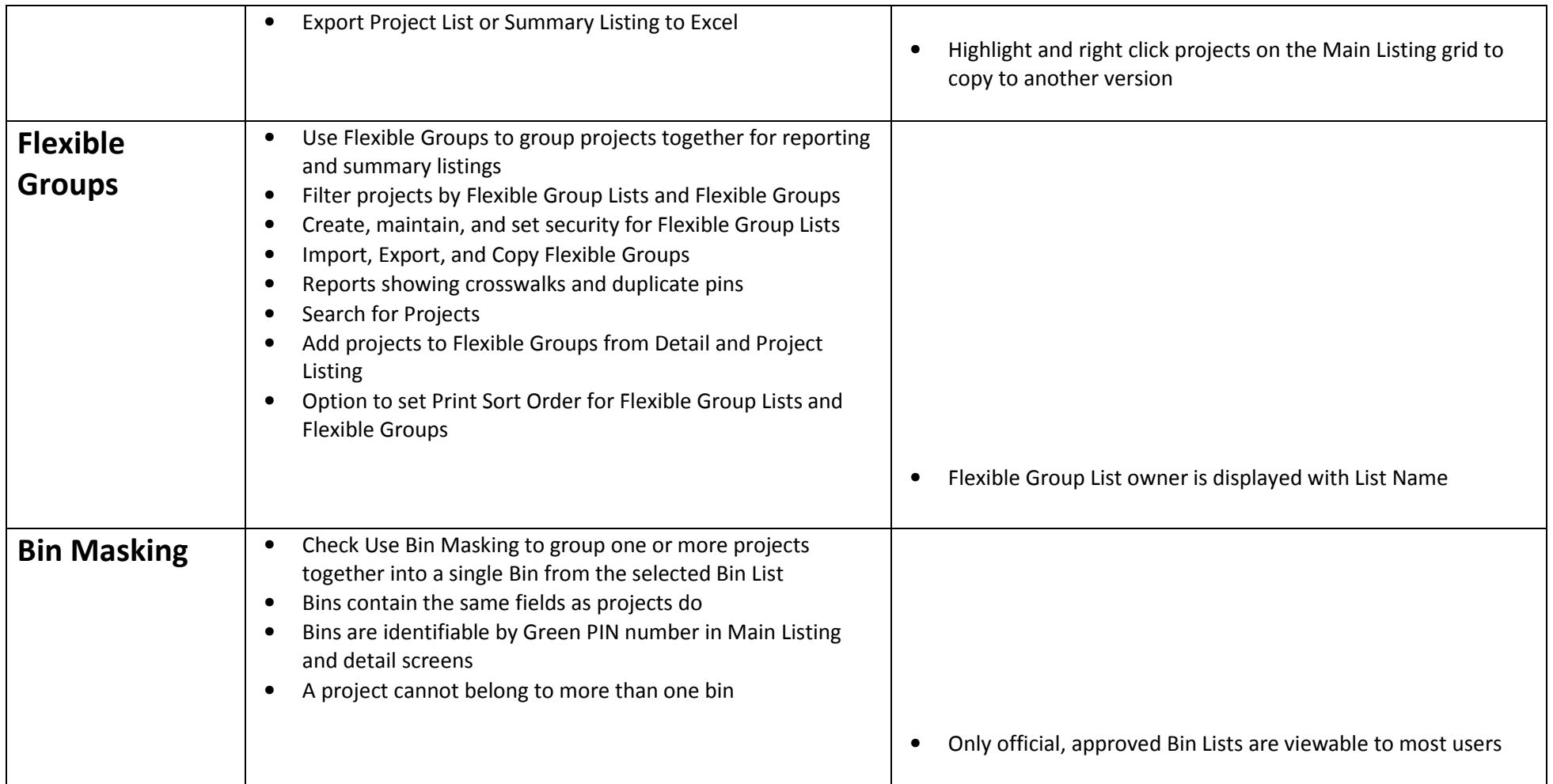

## Detail Screen

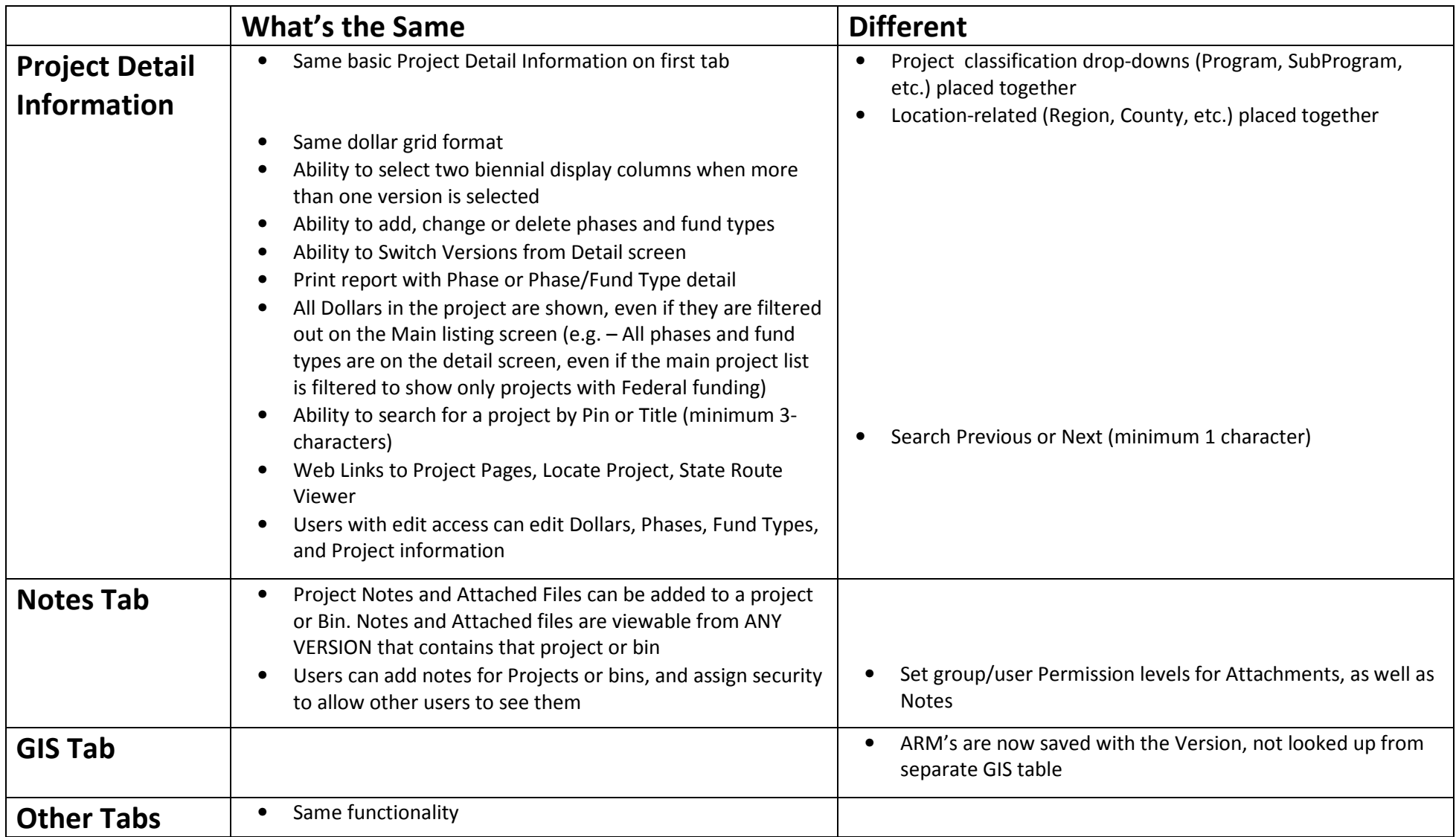